## **Tier 1 data files (track/intensity data): Delivery Instructions**

1) **ATCF files should be transferred to the RAL ftp server.** Use the following instructions to transfer your files to the ftp server:

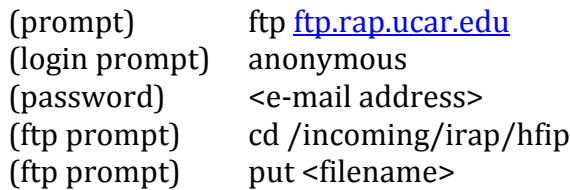

Items in (parentheses) are descriptions of what you should see on your computer screen. Items in <br ackets> are user supplied, variable input. Remaining items – no parentheses or brackets – should be entered exactly as given.

## **The second option for delivery is to copy the files directly to the TCMT project directory (/lfs1/projects/tcmt/tier1) on jet.**

2) Data must conform to the ATCF format. Information on the format can be found here:

[http://www.nrlmry.navy.mil/atcf\\_web/docs/database/new/abrdeck.html](http://www.nrlmry.navy.mil/atcf_web/docs/database/new/abrdeck.html)

- 3) Forecasted storm information should be made available at a minimum of 6-h intervals, preferably hourly.
- 4) Files should be named using the following naming convention:

## **a<basin><cyclone number><YYYY>\_<mdl>\_<h,d><vvvv>\_<yyyymmddhh>.dat** where,

<basin> = ocean basin abbreviation corresponding to location of the storm

al = North Atlantic basin, north of the Equator

sl = South Atlantic basin, south of the Equator

ep = North East Pacific basin, eastward of 140°W

cp = North Central Pacific basin, between the dateline and 140°W

wp = North West Pacific basin, westward of the dateline

io = North Indian Ocean basin, north of the Equator, between 40°E and 100°E

sh = South Pacific Ocean basin and South Indian Ocean basin <cyclone number> = 01 – 49, 80 – 89 "training/test", 90 – 99 "invests" <YYYY> = year portion of the full ATCF id for the storm – year of the hurricane (e.g., 2010)

 $\mathsf{andI}> =$  assigned model ATCF ID

- <h,d> = use "h" to designate historical or retrospective forecasts and "d" for demo or quasi-real-time forecasts
- <vvvv> = use this 4-letter identifier to indicate the version of your model used to generate the forecast. This identifier can be as simple as the year in which you generated the forecast or a more sophisticated identifier that is directly connected to your group's method for tracking model versions. Please provide information on how to translate this identifier. Also, please keep the <h,d><vvvv> consistent with the corresponding Tier 2 data that has been or will be delivered. <yyyymmddhh> = date/time of forecast initialization.